3. Навчання учнів вебдизайну. Вебконструктор Weblium простий та інтуїтивно зрозумілий у використанні, тому можна рекомендувати використовувати його на уроках інформатики для створення блогів та тематичних сайтів учнями.

Вебконструктор Weblium є необхідним інструментом в професійній діяльності вчителя, що забезпечує реалізацію створення авторських тематичних вебсторінок та вебсайтів. Weblium – простий та інтуїтивно зрозумілий вебконструктор для вчителів будь-яких предметів, що не потребує додаткових знань з мови розмітки HTML та вебпрограмування. Вчитель має можливість самостійно створювати та надалі оновлювати власний сайт без сторонньої допомоги. Також рекомендуємо використовувати Weblium на уроках інформатики для навчання учнів основ веброзробки. Оволодіння учнями та вчителями навичками роботи з сучасними цифровими інструментами забезпечують використання передових технологій та сучасного дизайну реалізованих засобами вебконструкторів у професійній сфері.

#### **Список використаних джерел**

1. Конструктор веб-сайтів Weblium Як це працює. URL: https://youtube.com/ playlist?list = PLlq8yxrHziTmCCL5EVSQz-KZEgsS0DeiY (дата звернення: 15.03.2023).

2. Занкіна Я. В., Зінчук М. С. Порівняльна характеристика систем управління контентом з відкритим вихідним кодом. *Сучасні проблеми науки:* тези доповідей ХХІ Міжнародної науковопрактичної конференції здобувачів вищої освіти і молодих учених. Національний авіаційний університет. Київ, 2021. С. 38–39.

3. Халюта І. О., Задачин В. М. Методика створення веб-ресурсу для продажу послуг. *Інформаційні технології та системи:* матеріали Міжнародної науково-практичної конференції 9–10 квітня 2020 р. Х. : ХНЕУ імені Семена Кузнеця, 2020. С. 11.

4. Універсальна система керування контенту блогів та інтернет-магазинів. URL: http://surl.li/gassx (дата звернення: 30.03.2023).

# **ФОРМУВАННЯ ЦИФРОВОЇ КОМПЕТЕНТНОСТІ ЗДОБУВАЧІВ ОСВІТИ ПІД ЧАС ВИВЧЕННЯ АСТРОНОМІЇ**

### **Кульчицький Роман Володимирович**

магістрант спеціальності 014.08 Середня освіта (Фізика), Тернопільський національний педагогічний університет імені Володимира Гнатюка, romakulya@ukr.net

#### **Мохун Сергій Володимирович**

кандидат технічних наук, доцент, завідувач кафедри фізики та методики її навчання, Тернопільський національний педагогічний університет імені Володимира Гнатюка, mohun\_sergey@ukr.net

Одним із пріоритетних напрямів удосконалення сучасних систем освіти є формування в особистості глибоких, інваріантних знань, дослідницьких умінь й здатності до самоосвіти. Наразі пріоритетною є ідея підвищення статусу природничої (зокрема, астрономічної) освіти, посилення природничого складника в навчальних програмах [1].

Поступ сучасного суспільства тісно пов'язаний із науково-технічним прогресом, особливо у сфері поширення цифрової компетентності як у повсякденному житті загалом, так і в системі освіти зокрема. Особистості, здатній

не лише швидко й ефективно опановувати новітні технології, а й застосовувати їх для власних потреб, притаманна так звана цифрова грамотність. Крім того, Концепція Нової української школи однією із ключових на сьогодні компетентностей, якими повинен володіти сучасний здобувач освіти, називає інформаційно-цифрову [2].

Саме тому метою даної статті є формування цифрової компетентності здобувачів освіти під час вивчення астрономії.

Важливим видом учбової діяльності здобувача освіти під час вивчення астрономії чи суміжних з нею навчальних дисциплін є виконання практичнолабораторних робіт, в процесі якого вони знайомляться з основними методами астрономічних досліджень та розрахунків. Однак при цьому виникає ряд проблем: 1) астрономічні спостереження не завжди можна організувати під час аудиторного навчання; 2) формат змішаного чи дистанційного навчання практично унеможливлює виконання такого виду робіт; 3) специфіка астрономії полягає у тому, що багато спостережень візуально провести неможливо.

Однак вихід з цієї ситуації є – це використання інтерактивних комп'ютерних моделей. Інтерактивні комп'ютерні моделі (ІКМ) – це програмні засоби, які використовуються для імітації різних процесів або систем у віртуальному середовищі. Ці моделі дозволяють користувачам взаємодіяти з системою, спостерігати її реакції на різні вхідні дані і вводити нові дані для отримання бажаного результату.

ІКМ під час навчання астрономії дозволяють: індивідуалізувати і диференціювати процес навчання; візуалізувати навчальну інформацію; моделювати та імітувати процеси або явища, що вивчаються; проводити лабораторні роботи, виконувати в умовах імітації на комп'ютері «астрономічний експеримент»; розвивати мислення; посилювати мотивацію навчання; орієнтувати на професійну діяльність здобувачів освіти та ін. [3].

Також ІКМ дозволяють здобувачам освіти відтворювати та досліджувати різні астрономічні явища та процеси у віртуальному середовищі.

Наприклад, ІКМ можуть допомогти: розібратися з геометрією та рухом планет у нашій Сонячній системі, а також досліджувати такі явища, як сонячні та місячні затемнення; зрозуміти різні фізичні процеси, які відбуваються у космосі, такі як гравітаційні сили, атмосферні явища на планетах, які мають атмосферу та інші астрономічні процеси; можуть бути використані для візуалізації даних та надання здобувачам освіти можливості досліджувати різні астрономічні дані, наприклад, характеристики екзопланет, структуру галактик, відстані до зір та галактик та багато іншого.

Розглянемо можливості використання ІКМ «Hertzsprung-Russell Diagram Explorer» (рис. 1) під час вивчення астрономії [4]. Діаграма Герцшпрунга-Рассела (Г-Р) – це графічне зображення, що показує розташування зір на графіку світності та кольору (температури). Вона була розроблена датським астрономом Ейнаром Герцшпрунгом та британським астрономом Генрі Расселом на початку двадцятого століття.

Діаграма Г-Р є корисним інструментом для вивчення розвитку зір та їх класифікації. Вона дозволяє астрономам легко розрізнити молоді та старі зорі,

визначити їхні маси та інші параметри. Використання цієї діаграми значно допомагає в розвитку нашого розуміння всесвіту та розвитку космічної науки.

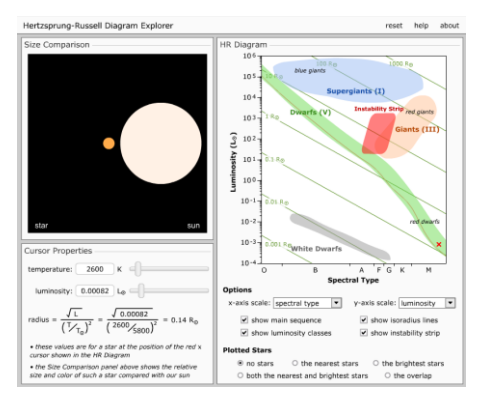

*Рис. 1. ІКМ «Hertzsprung-Russell Diagram Explorer»*

Власне у стартовому вікні ІКМ діаграма Герцшпрунга-Рассела розташована у верхній правій панелі з активною міткою у вигляді червоного хрестика, який можна переміщувати по схемі. Панель «Оptions» дозволяє керувати змінними, відображеними на осі абсцис (температура, колор-індекс B-V або спектральний клас) і змінними, відображеними на осі ординат (світність або абсолютна зоряна величина). Також можна показати головну послідовність, класи світності, ізорадіусні лінії (лінії, де зорі мають однакове значення радіуса) або смугу нестабільності. Панель «Plotted Stars» дозволяє додавати різні групи зір до діаграми. Панель «Cursor Properties» має повзунки для температури та світності вибраного положення мітки на діаграмі. Вони можуть керувати значеннями активного розташування мітки або переміщуватися у відповідь на її перетягування на діаграмі. Температура та світність (у сонячних одиницях) використовуються для визначення радіуса зорі у вибраному положенні. Панель «Size Comparison» у верхньому лівому куті демонструє порівняння розміру зорі (активне положення мітки на діаграмі) та Сонця, розмір якого залишається постійним.

Використання ІКМ «Hertzsprung-Russell Diagram Explorer» в освітньому процесі під час навчання астрономії дозволяє вирішити ряд важливих завдань:

1. Класифікація зір – здобувачі освіти можуть використовувати модель, щоб класифікувати зорі відповідно до їхніх характеристик, таких як температура та світність (завдяки цьому можна визначити тип зорі, наприклад, червоний гігант, білий карлик, звичайна зоря тощо).

2. Диференціація зір – здобувачі освіти можуть використовувати модель, щоб дослідити основні характеристики певних груп зір (зорі головної послідовності, найближчі зорі, найяскравіші зорі, зорі-гіганти, зорі карлики та ін).

3. Візуалізація еволюції зір – здобувачі освіти можуть використовувати модель, щоб досліджувати, як зорі змінюють свої характеристики в залежності від їхнього віку та маси (вік зір можна визначити за положенням зорі на HR-діаграмі, враховуючи її тип та еволюційний стан; еволюцію зір в часі можна зробити, порівнявши HR-діаграми для зір різного віку та еволюційного стану).

Використання ІКМ забезпечує розвиток та активізацію пізнавального інтересу здобувачів освіти, розвиток аналітичного, логічного, критичного, творчого мислення; формування дослідницьких умінь та навичок, можливість самонавчання

та вміння критично аналізувати результати власної діяльності, інтелектуальних та пошуково-творчих здібностей, оптимізацію навчально-пізнавальної діяльності, знайомить здобувачів освіти з методами наукового дослідження [5].

#### **Список використаних джерел**

1. Чернецька М. П., Мохун С. В. Формування предметної компетентності здобувачів вищої освіти в процесі вивчення курсу «Новітні досягнення у фізиці та астрономії». *Підготовка майбутніх учителів фізики, хімії, біології, природничих наук в контексті вимог Нової української школи*: матеріали ІІІ міжнар. наук.-практ. конф. (м. Тернопіль, 20 травня 2021). С. 79–81.

2. Овчарук О. Сучасні вимоги до цифрової грамотності в системі шкільної освіти: на основі рамки цифрової компетентності DigComp 2.0. *Нова педагогічна думка*. 2017. № 4. С. 32–35.

3. Мохун С. В., Федчишин О. М. Використання інтерактивних комп'ютерних моделей під час навчання астрономії. *Сучасні інформаційні технології та інноваційні методики навчання: досвід, тенденції, перспективи*: матеріали VІІІ міжнар. наук.-практ. інтернет-конф. (м. Тернопіль, 11–12 листопада 2021). С. 158–162.

4. Astronomy Education at the University of Nebraska-Linkoln. ULR: https://astro.unl.edu (дата звернення: 30.03.2023).

5. Mokhun S., Fedchyshyn O., Kasianchuk M., Chopyk P., [Basistyi](https://ieeexplore.ieee.org/author/37088396219) P., Matsyuk V. Stellarium Software as a Means of Development of Students' Research Competence While Studying Physics and Astronomy. 12th International Conference on Advanced Computer Information Technologies ACIT'2022. (Ruzomberok, Slovakia, September 26–28, 2022). Ruzomberok, 2022. C. 587–591.

## **ВИКОРИСТАННЯ GNU OCTAVE ПІД ЧАС ВИВЧЕННЯ КОМП'ЮТЕРНОЇ МАТЕМАТИКИ В ЗАКЛАДАХ ВИЩОЇ ОСВІТИ**

#### **Мартинюк Сергій Володимирович**

доцент кафедри інформатики та методики її навчання, кандидат фізико-математичних наук, Тернопільський національний педагогічний університет імені Володимира Гнатюка, sergmart65@tnpu.edu.ua

#### **Повк Мартіна Іванівна**

магістрантка спеціальності 014.09 Середня освіта (Інформатика), Тернопільський національний педагогічний університет імені Володимира Гнатюка, povk\_mi@fizmat.tnpu.edu.ua

Комп'ютерна математика в наш час стає доволі важливою галуззю науки та технологій. Її застосування теоретики та практики знаходять у різних сферах, починаючи від фінансів і статистики і закінчуючи інженерними та медичними дослідженнями. Вивчення комп'ютерної математики в університетах має на меті підготування фахівців, здатних вирішувати складні математичні задачі за допомогою програмного забезпечення. Однак зростаюча складність задач, які потрібно розв'язувати, ставить перед викладачами та студентами високі вимоги до засобів, які вони використовують для вивчення та розв'язування математичних задач. Однією із найпопулярніших пакетів прикладних програм для розв'язування математичних задач є MatLab. Але ця програма має свої недоліки, зокрема високу вартість ліцензії. У зв'язку з цим університети почали шукати безкоштовні альтернативи для використання у вивченні дисциплін природничо-математичного циклу. Однією з таких альтернатив є GNU Octave.

GNU Octave – це вільнопоширюване середовище програмування, яке забезпечує виконання широкого спектру функцій для виконання чисельних